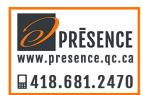

## **NUMBER SLIDE**

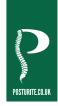

## **Shortcut Keys**

| Function                                 | Windows PC                              | Android      | Mac OS / iOS          |
|------------------------------------------|-----------------------------------------|--------------|-----------------------|
| Home                                     | Fn + 🏠                                  | Fn +         | -                     |
| Email                                    | Fn +                                    | Fn +         | -                     |
| Search                                   | Fn + 🔎                                  | Fn + 🔎       | -                     |
| Calculator                               | Fn +                                    | Fn +         | -                     |
| Media Player                             | Fn + 🎵                                  | Fn +         | -                     |
| My Computer                              | Fn +                                    | -            | -                     |
| Back Track                               | Fn +                                    | Fn +         | Fn +                  |
| Play/Pause                               | Fn +                                    | Fn +         | Fn +                  |
| Forward Track                            | Fn +                                    | Fn +         | Fn +                  |
| Mute                                     | Fn +                                    | Fn +         | Fn +                  |
| Decrease volume                          | Fn + 📢)                                 | Fn + ()      | Fn + ()               |
| Increase volume                          | Fn + ◀)))                               | Fn + ◀)))    | Fn + ◀)))             |
| Lock position and move page (wired only) | Fn + Scroll Lock                        | -            | -                     |
| Take a screenshot                        | Fn + Prt Scn                            | Fn + Prt Scn | -                     |
| Move cursor to start of line             | Fn + Home                               | Fn + Home    | Fn + Home             |
| Move cursor to end of line               | Fn + End                                | Fn + End     | Fn + End              |
| Page up                                  | Fn + PgUp                               | Fn + PgUp    | Fn + PgUp             |
| Page down                                | Fn + PgDn                               | Fn + PgDn    | Fn + PgDn             |
| Euro Symbol (€)                          | $Ctrl + Alt + \in or$<br>Alt $Gr + \in$ | -            | Alt + 2               |
| Use number keys on number pad            | Num Lock on                             | Num Lock on  | Numbers on by default |
| Use arrow keys on number pad             | Num Lock off                            | Num Lock off | -                     |
| Cut highlighted text                     | Ctr + X                                 | Ctr + X      | + X                   |
| Copy highlighted text                    | Ctrl + C                                | Ctrl + C     | + C                   |
| Paste highlighted text                   | Ctrl + V                                | Ctrl + V     | + V                   |